Pham 85926

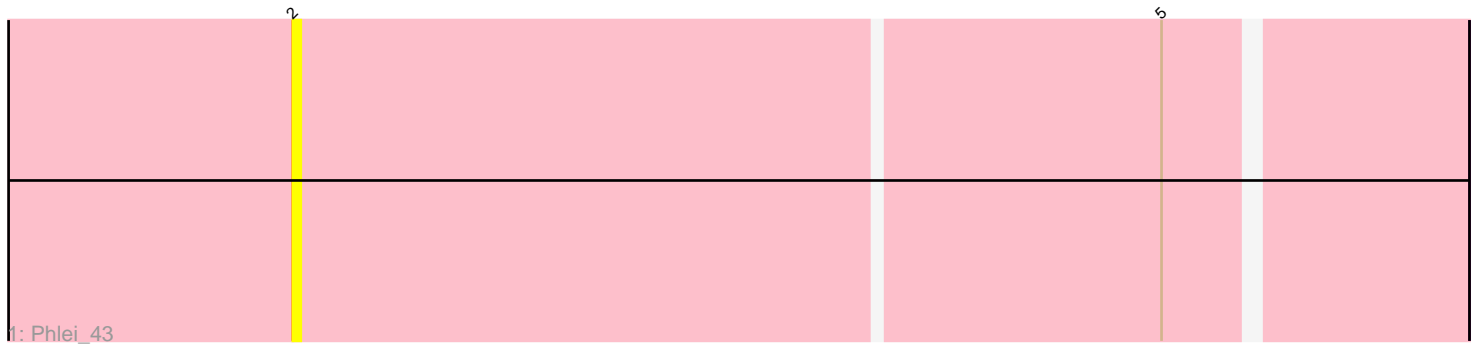

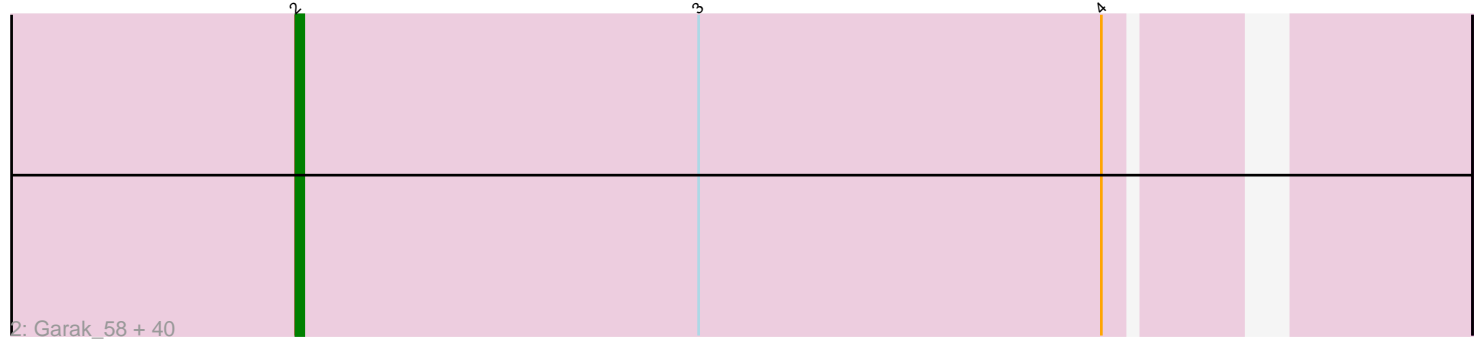

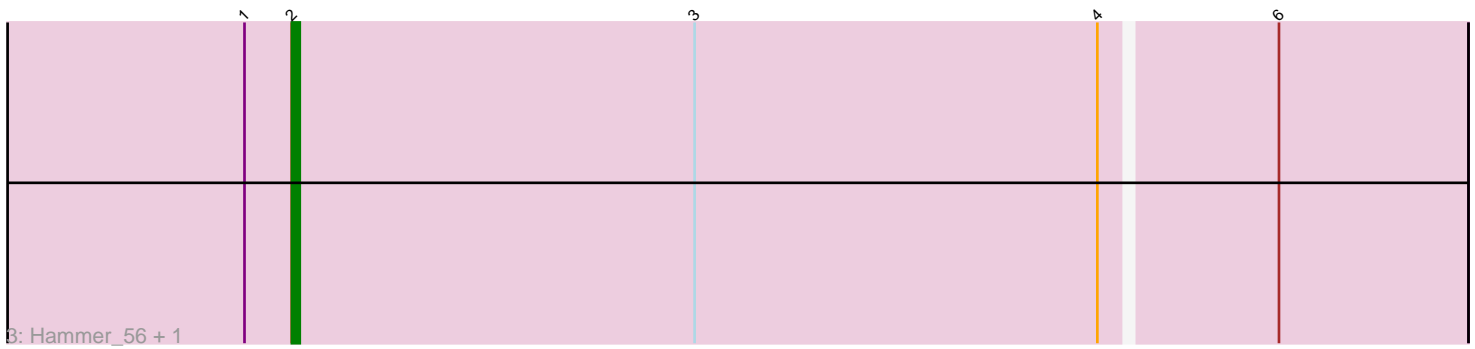

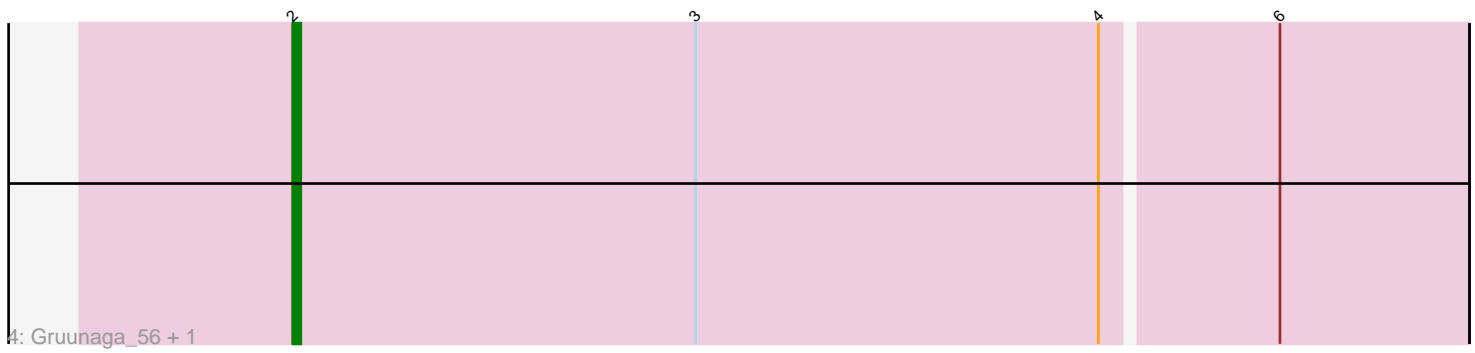

Note: Tracks are now grouped by subcluster and scaled. Switching in subcluster is indicated by changes in track color. Track scale is now set by default to display the region 30 bp upstream of start 1 to 30 bp downstream of the last possible start. If this default region is judged to be packed too tightly with annotated starts, the track will be further scaled to only show that region of the ORF with annotated starts. This action will be indicated by adding "Zoomed" to the title. For starts, yellow indicates the location of called starts comprised solely of Glimmer/GeneMark auto-annotations, green indicates the location of called starts with at least 1 manual gene annotation.

# Pham 85926 Report

This analysis was run 04/28/24 on database version 559.

Pham number 85926 has 46 members, 8 are drafts.

Phages represented in each track:

• Track 1 : Phlei 43

• Track 2 : Garak\_58, SuperCallie99\_54, Jeffabunny\_56, Jordennis\_55,

JewelBug\_56, BABullseye\_49, Priamo\_57, WunderPhul\_56, Cookiedough\_55, Newrala\_55, EricB\_55, GreedyLawyer\_55, DaVinci\_54, Zulu\_57, CloudWang3\_56, Candra\_55, Kipper29\_55, McFly\_55, Blinn1\_58, Kazan\_56, Hoot\_50, Lilbunny\_54, ToneTone\_53, Artemis2UCLA\_56, Isiphiwo\_53, SmellyB\_55, Dorothea\_54, Zaka\_56, Indra\_59, VohminGhazi\_55, Tucker\_56, Neeharika16\_54, Roksolana\_57, Wiks\_55, Pmask\_55, Koko\_57, Chartreuse\_54, Hexamo\_56, Helmet\_58, SuperAwesome\_55, Yokurt\_56

• Track 3 : Hammer 56, Rifter 56

• Track 4 : Gruunaga 56, Gladiator 53

## **Summary of Final Annotations (See graph section above for start numbers):**

The start number called the most often in the published annotations is 2, it was called in 38 of the 38 non-draft genes in the pham.

Genes that call this "Most Annotated" start:

• Artemis2UCLA\_56, BABullseye\_49, Blinn1\_58, Candra\_55, Chartreuse\_54, CloudWang3\_56, Cookiedough\_55, DaVinci\_54, Dorothea\_54, EricB\_55, Garak\_58, Gladiator\_53, GreedyLawyer\_55, Gruunaga\_56, Hammer\_56, Helmet\_58, Hexamo\_56, Hoot\_50, Indra\_59, Isiphiwo\_53, Jeffabunny\_56, JewelBug\_56, Jordennis\_55, Kazan\_56, Kipper29\_55, Koko\_57, Lilbunny\_54, McFly\_55, Neeharika16\_54, Newrala\_55, Phlei\_43, Pmask\_55, Priamo\_57, Rifter\_56, Roksolana\_57, SmellyB\_55, SuperAwesome\_55, SuperCallie99\_54, ToneTone\_53, Tucker\_56, VohminGhazi\_55, Wiks\_55, WunderPhul\_56, Yokurt\_56, Zaka\_56, Zulu\_57,

Genes that have the "Most Annotated" start but do not call it: •

Genes that do not have the "Most Annotated" start:

•

# **Summary by start number:**

Start 2:

- Found in 46 of 46 ( 100.0% ) of genes in pham
- Manual Annotations of this start: 38 of 38
- Called 100.0% of time when present

• Phage (with cluster) where this start called: Artemis2UCLA\_56 (A6), BABullseye\_49 (A6), Blinn1\_58 (A6), Candra\_55 (A6), Chartreuse\_54 (A6), CloudWang3\_56 (A6), Cookiedough\_55 (A6), DaVinci\_54 (A6), Dorothea\_54 (A6), EricB\_55 (A6), Garak\_58 (A6), Gladiator\_53 (A6), GreedyLawyer\_55 (A6), Gruunaga\_56 (A6), Hammer\_56 (A6), Helmet\_58 (A6), Hexamo\_56 (A6), Hoot\_50 (A6), Indra\_59 (A6), Isiphiwo\_53 (A6), Jeffabunny\_56 (A6), JewelBug\_56 (A6), Jordennis\_55 (A6), Kazan\_56 (A6), Kipper29\_55 (A6), Koko\_57 (A6), Lilbunny\_54 (A6), McFly\_55 (A6), Neeharika16\_54 (A6), Newrala\_55 (A6), Phlei\_43 (A13), Pmask\_55 (A6), Priamo\_57 (A6), Rifter\_56 (A6), Roksolana\_57 (A6), SmellyB\_55 (A6), SuperAwesome\_55 (A6), SuperCallie99\_54 (A6), ToneTone\_53 (A6), Tucker\_56 (A6), VohminGhazi\_55 (A6), Wiks\_55 (A6), WunderPhul\_56 (A6), Yokurt\_56 (A6), Zaka\_56 (A6), Zulu\_57 (A6),

#### **Summary by clusters:**

There are 2 clusters represented in this pham: A13, A6,

Info for manual annotations of cluster A6: •Start number 2 was manually annotated 38 times for cluster A6.

## **Gene Information:**

Gene: Artemis2UCLA\_56 Start: 35226, Stop: 35086, Start Num: 2 Candidate Starts for Artemis2UCLA\_56: (Start: 2 @35226 has 38 MA's), (3, 35175), (4, 35124),

Gene: BABullseye\_49 Start: 32808, Stop: 32668, Start Num: 2 Candidate Starts for BABullseye\_49: (Start: 2 @32808 has 38 MA's), (3, 32757), (4, 32706),

Gene: Blinn1\_58 Start: 35244, Stop: 35104, Start Num: 2 Candidate Starts for Blinn1\_58: (Start: 2 @35244 has 38 MA's), (3, 35193), (4, 35142),

Gene: Candra\_55 Start: 35166, Stop: 35026, Start Num: 2 Candidate Starts for Candra\_55: (Start: 2 @35166 has 38 MA's), (3, 35115), (4, 35064),

Gene: Chartreuse\_54 Start: 34526, Stop: 34386, Start Num: 2 Candidate Starts for Chartreuse\_54: (Start: 2 @34526 has 38 MA's), (3, 34475), (4, 34424),

Gene: CloudWang3\_56 Start: 35314, Stop: 35174, Start Num: 2 Candidate Starts for CloudWang3\_56: (Start: 2 @35314 has 38 MA's), (3, 35263), (4, 35212),

Gene: Cookiedough\_55 Start: 35145, Stop: 35005, Start Num: 2 Candidate Starts for Cookiedough\_55: (Start: 2 @35145 has 38 MA's), (3, 35094), (4, 35043),

Gene: DaVinci\_54 Start: 34580, Stop: 34440, Start Num: 2 Candidate Starts for DaVinci\_54: (Start: 2 @34580 has 38 MA's), (3, 34529), (4, 34478),

Gene: Dorothea\_54 Start: 35149, Stop: 35009, Start Num: 2 Candidate Starts for Dorothea\_54: (Start: 2 @35149 has 38 MA's), (3, 35098), (4, 35047),

Gene: EricB\_55 Start: 35123, Stop: 34983, Start Num: 2 Candidate Starts for EricB\_55: (Start: 2 @35123 has 38 MA's), (3, 35072), (4, 35021),

Gene: Garak\_58 Start: 35593, Stop: 35453, Start Num: 2 Candidate Starts for Garak\_58: (Start: 2 @35593 has 38 MA's), (3, 35542), (4, 35491),

Gene: Gladiator\_53 Start: 34824, Stop: 34678, Start Num: 2 Candidate Starts for Gladiator\_53: (Start: 2 @34824 has 38 MA's), (3, 34773), (4, 34722), (6, 34701),

Gene: GreedyLawyer\_55 Start: 35130, Stop: 34990, Start Num: 2 Candidate Starts for GreedyLawyer\_55: (Start: 2 @35130 has 38 MA's), (3, 35079), (4, 35028),

Gene: Gruunaga\_56 Start: 35523, Stop: 35377, Start Num: 2 Candidate Starts for Gruunaga\_56: (Start: 2 @35523 has 38 MA's), (3, 35472), (4, 35421), (6, 35400),

Gene: Hammer\_56 Start: 35106, Stop: 34960, Start Num: 2 Candidate Starts for Hammer\_56: (1, 35112), (Start: 2 @35106 has 38 MA's), (3, 35055), (4, 35004), (6, 34983),

Gene: Helmet\_58 Start: 35593, Stop: 35453, Start Num: 2 Candidate Starts for Helmet\_58: (Start: 2 @35593 has 38 MA's), (3, 35542), (4, 35491),

Gene: Hexamo\_56 Start: 35223, Stop: 35083, Start Num: 2 Candidate Starts for Hexamo\_56: (Start: 2 @35223 has 38 MA's), (3, 35172), (4, 35121),

Gene: Hoot\_50 Start: 32981, Stop: 32841, Start Num: 2 Candidate Starts for Hoot\_50: (Start: 2 @32981 has 38 MA's), (3, 32930), (4, 32879),

Gene: Indra\_59 Start: 35594, Stop: 35454, Start Num: 2 Candidate Starts for Indra\_59: (Start: 2 @35594 has 38 MA's), (3, 35543), (4, 35492),

Gene: Isiphiwo\_53 Start: 34706, Stop: 34566, Start Num: 2 Candidate Starts for Isiphiwo\_53: (Start: 2 @34706 has 38 MA's), (3, 34655), (4, 34604),

Gene: Jeffabunny\_56 Start: 35220, Stop: 35080, Start Num: 2 Candidate Starts for Jeffabunny\_56: (Start: 2 @35220 has 38 MA's), (3, 35169), (4, 35118),

Gene: JewelBug\_56 Start: 35336, Stop: 35196, Start Num: 2 Candidate Starts for JewelBug\_56: (Start: 2 @35336 has 38 MA's), (3, 35285), (4, 35234),

Gene: Jordennis\_55 Start: 34826, Stop: 34686, Start Num: 2 Candidate Starts for Jordennis\_55: (Start: 2 @34826 has 38 MA's), (3, 34775), (4, 34724),

Gene: Kazan\_56 Start: 35136, Stop: 34996, Start Num: 2 Candidate Starts for Kazan\_56: (Start: 2 @35136 has 38 MA's), (3, 35085), (4, 35034),

Gene: Kipper29\_55 Start: 35149, Stop: 35009, Start Num: 2 Candidate Starts for Kipper29\_55: (Start: 2 @35149 has 38 MA's), (3, 35098), (4, 35047),

Gene: Koko\_57 Start: 35654, Stop: 35514, Start Num: 2 Candidate Starts for Koko\_57: (Start: 2 @35654 has 38 MA's), (3, 35603), (4, 35552),

Gene: Lilbunny\_54 Start: 35224, Stop: 35084, Start Num: 2 Candidate Starts for Lilbunny\_54: (Start: 2 @35224 has 38 MA's), (3, 35173), (4, 35122),

Gene: McFly\_55 Start: 35130, Stop: 34990, Start Num: 2 Candidate Starts for McFly 55: (Start: 2 @35130 has 38 MA's), (3, 35079), (4, 35028),

Gene: Neeharika16\_54 Start: 34590, Stop: 34450, Start Num: 2 Candidate Starts for Neeharika16\_54: (Start: 2 @34590 has 38 MA's), (3, 34539), (4, 34488),

Gene: Newrala\_55 Start: 35132, Stop: 34992, Start Num: 2 Candidate Starts for Newrala\_55: (Start: 2 @35132 has 38 MA's), (3, 35081), (4, 35030),

Gene: Phlei\_43 Start: 35711, Stop: 35568, Start Num: 2 Candidate Starts for Phlei\_43: (Start: 2 @35711 has 38 MA's), (5, 35603),

Gene: Pmask\_55 Start: 35133, Stop: 34993, Start Num: 2 Candidate Starts for Pmask\_55: (Start: 2 @35133 has 38 MA's), (3, 35082), (4, 35031),

Gene: Priamo\_57 Start: 34892, Stop: 34752, Start Num: 2

Candidate Starts for Priamo\_57: (Start: 2 @34892 has 38 MA's), (3, 34841), (4, 34790),

Gene: Rifter\_56 Start: 34702, Stop: 34556, Start Num: 2 Candidate Starts for Rifter\_56: (1, 34708), (Start: 2 @34702 has 38 MA's), (3, 34651), (4, 34600), (6, 34579),

Gene: Roksolana\_57 Start: 35560, Stop: 35420, Start Num: 2 Candidate Starts for Roksolana\_57: (Start: 2 @35560 has 38 MA's), (3, 35509), (4, 35458),

Gene: SmellyB\_55 Start: 35130, Stop: 34990, Start Num: 2 Candidate Starts for SmellyB\_55: (Start: 2 @35130 has 38 MA's), (3, 35079), (4, 35028),

Gene: SuperAwesome\_55 Start: 35144, Stop: 35004, Start Num: 2 Candidate Starts for SuperAwesome\_55: (Start: 2 @35144 has 38 MA's), (3, 35093), (4, 35042),

Gene: SuperCallie99\_54 Start: 35017, Stop: 34877, Start Num: 2 Candidate Starts for SuperCallie99\_54: (Start: 2 @35017 has 38 MA's), (3, 34966), (4, 34915),

Gene: ToneTone\_53 Start: 35153, Stop: 35013, Start Num: 2 Candidate Starts for ToneTone\_53: (Start: 2 @35153 has 38 MA's), (3, 35102), (4, 35051),

Gene: Tucker\_56 Start: 35322, Stop: 35182, Start Num: 2 Candidate Starts for Tucker\_56: (Start: 2 @35322 has 38 MA's), (3, 35271), (4, 35220),

Gene: VohminGhazi\_55 Start: 35131, Stop: 34991, Start Num: 2 Candidate Starts for VohminGhazi\_55: (Start: 2 @35131 has 38 MA's), (3, 35080), (4, 35029),

Gene: Wiks\_55 Start: 35224, Stop: 35084, Start Num: 2 Candidate Starts for Wiks\_55: (Start: 2 @35224 has 38 MA's), (3, 35173), (4, 35122),

Gene: WunderPhul\_56 Start: 35222, Stop: 35082, Start Num: 2 Candidate Starts for WunderPhul\_56: (Start: 2 @35222 has 38 MA's), (3, 35171), (4, 35120),

Gene: Yokurt\_56 Start: 35224, Stop: 35084, Start Num: 2 Candidate Starts for Yokurt\_56: (Start: 2 @35224 has 38 MA's), (3, 35173), (4, 35122),

Gene: Zaka\_56 Start: 35224, Stop: 35084, Start Num: 2 Candidate Starts for Zaka\_56: (Start: 2 @35224 has 38 MA's), (3, 35173), (4, 35122),

Gene: Zulu\_57 Start: 35602, Stop: 35462, Start Num: 2 Candidate Starts for Zulu\_57:

(Start: 2 @35602 has 38 MA's), (3, 35551), (4, 35500),